# **ІНФОРМАЦІЙНІ ТЕХНОЛОГІЇ, СИСТЕМНИЙ АНАЛІЗ ТА КЕРУВАННЯ**

УДК 519.766.4

# П.І. Бідюк, Л.О. Коршевнюк, В.І. Литвиненко, А.О. Фефелов

# **ДІАГНОСТУВАННЯ ТЕХНІЧНИХ ОБ'ЄКТІВ НА ОСНОВІ ШТУЧНИХ ІМУННИХ СИСТЕМ І БАЙЄСІВСЬКИХ МЕРЕЖ**

A generalized information technology for building artificial immune systems for solving problems of technical diagnosis is proposed. The technology allows creating a mathematical description of the drift parameters and detecting anomalies in the operation of complex technical systems. The novel method and algorithm for detecting the location and type of failure of complex engineering system with Bayesian networks and information content criteria are created. The information technology for neural networks development based on the theory of immune systems is developed. Specifically, this technology is employed to meet the challenges of forecasting parameters drift of the technical object. A combined method and algorithm for detecting anomalies in controlled parameters of the diagnosis based on clonal selection are elaborated. Finally, the computational model experiments for the developed methods, algorithms and information technologies are conducted.

#### **Вступ**

Експлуатація і обслуговування сучасних складних технічних систем у будь-яких умовах потребують забезпечення їх високоякісним технічним діагностуванням. У зв'язку з цим виникає проблема проектування систем діагностування, в яких мають бути вирішені всі завдання щодо вчасного високоякісного аналізу стану об'єкта і враховані вимоги до автоматизованих інформаційних систем технічної діагностики [1, 2]. Як правило, складна технічна система містить велику кількість взаємозалежних компонентів і характеризується великою кількістю змінних і параметрів, що визначають її стан. При цьому далеко не всі параметри можуть бути контрольованими, що обумовлюється специфікою функціонування та експлуатації системи. Крім того, в процесі збору інформації про поточний стан технічної системи суб'єктивним складником є людський фактор. Все це визначає одну з основних вимог, що ставляться до системи діагностування, а саме: забезпечення надійного функціонування об'єкта в умовах неповної, неточної, а часто і суперечливої інформації [3].

До сказаного варто додати, що багато негативних впливів, які призводять до відмов технічної системи, мають прихований характер і можуть бути виявлені завчасно тільки при використанні ефективних обчислювальних методів обробки даних спостережень за контрольованими змінними та параметрами. Безумовно, важливою вимогою до систем технічної діагностики є високоякісне розв'язання задачі прогнозування технічного стану. Однією з основних цілей розв'язання цієї задачі є підвищення ефективності обслуговування технічних систем, пов'язаного з оптимізацією технологічних процесів, їх поточного ремонту та модернізації [4, 5].

Аналіз сучасного стану досліджень у сфері зазначених проблем свідчить про існування недоліків, пов'язаних насамперед з ефективним і своєчасним виявленням аномалій у поведінці складної технічної системи, пошуком та ідентифікацією місця розташування і характеру відмови системи чи процесу при наявності невизначеностей різного ступеня та характеру. Від якості прогнозування технічного стану системи залежать ефективність її технічного обслуговування та безпека експлуатації.

# **Постановка задачі**

Метою роботи є підвищення якості діагностування та виявлення відмов складних технічних систем у реальному часі за допомогою сучасних методів інтелектуального аналізу даних — байєсівських мереж і штучних імунних систем. Для створення комп'ютерної інформаційно-аналітичної діагностичної системи необхідно побудувати математичні моделі досліджуваних об'єктів і розробити нові методи та алгоритми виявлення відмов, які забезпечать високоякісне розв'язання задач технічного діагностування.

#### **Архітектура діагностичної системи**

У технічному діагностуванні необхідно розв'язувати такі задачі: контроль функціонального стану технічного об'єкта і виявлення аномалій у його роботі; виявлення місця розташування та ідентифікація типу відмови технічної системи; прогнозування технічного стану об'єкта діагностування. Для розв'язання цих задач запропоновано багаторівневу модель процесу діагностування (див. рис. 1), подану у вигляді архітектури інформаційно-аналітичної системи. Створена архітектура має три рівні

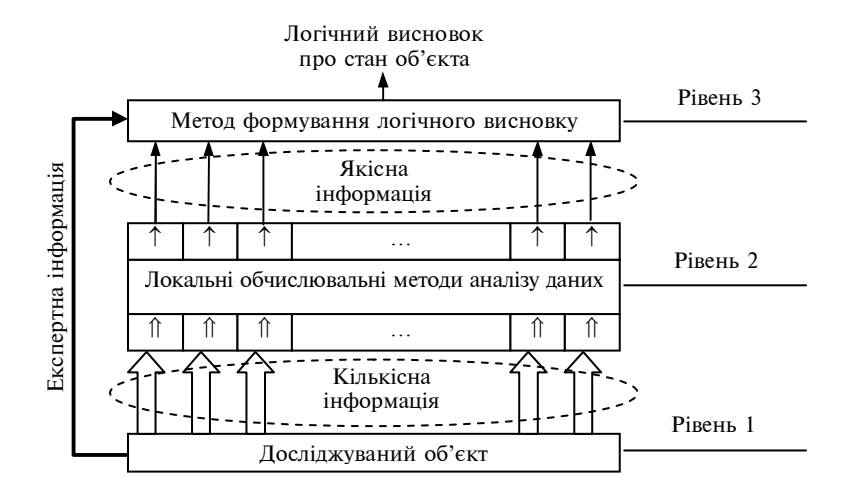

Рис. 1. Багаторівнева модель процесу визначення технічного стану об'єкта

обробки вхідної інформації. На першому рівні інформація, що надається датчиками (інформаційними джерелами), проходить попередню обробку — підготовку для подальшого використання. На другому рівні динамічна інформація обробляється за локальними методами аналізу даних окремо по кожному інформаційному джерелу. На підставі отриманого результату робиться якісний висновок про поточний стан конкретного інформаційного джерела. На третьому рівні якісна інформація, отримана від всіх інформаційних джерел, обробляється інтегровано за методом логічного висновку, в результаті чого формується загальний висновок про поточний стан технічної системи.

Висока ефективність функціонування запропонованої моделі забезпечується застосуванням сучасних методів інтелектуального аналізу даних. Для розв'язання задачі належної обробки динамічної інформації на другому рівні моделі вибрано математичний апарат штучних імунних систем (ШІС) [6—9], який виконує такі функції: 1) аналіз стану контрольованих параметрів і виявлення порушень у функціонуванні технічної системи (із врахуванням умов відсутності видимого порушення функціональності об'єкта діагностування); 2) прогнозування дрейфу контрольованих параметрів з метою отримання прогнозу стану інформаційних джерел, що використовуються для уточнення типу і місця відмови; 3) прогнозування стану інформаційних джерел, що використовуються для передбачення імовірності відмови в майбутньому; 4) прогнозування значень контрольованих параметрів для розв'язання проблеми неповноти інформації в умовах відсутності зв'язку з датчиками, тобто опис пропущених спостережень у вузлах байєсівської мережі.

Задача логіко-ймовірнісного аналізу станів інформаційних джерел (третій рівень моделі) розв'язується за допомогою математичного апарату байєсівських мереж довіри (БМ). Байєсівська мережа реалізує такі функції: 1) логікоймовірнісний аналіз поточних або прогнозованих станів інформаційних джерел з метою визначення типу й місця відмови, що виникла, або прогнозування імовірності відмови в майбутньому; 2) керування процесом тестування компонентів технічної системи в умовах обмежених ресурсів (обмежені час і обчислювальні ресурси); 3) керу-

вання процесом обробки інформації за допомогою обчислювальних процедур ШІС з метою забезпечення ефективного контролю стану технічної системи. Реалізація вказаних функцій ґрунтується на розробленні ряду нових методів і модифікаціях існуючих, опис яких наведено нижче.

### **Застосування штучних імунних систем**

Згідно із запропонованим підходом до проектування діагностичної системи створено формалізований опис взаємодії окремих компонентів ШІС незалежно від подання розв'язку конкретної задачі, для якої вона проектується [9, 10]. Такий підхід дає можливість створювати нові структури алгоритмів, що ґрунтуються на імунній парадигмі і гарантують високу ефективність розв'язання поставлених задач, зокрема задач аналізу і прогнозування часових рядів значень контрольованих параметрів об'єкта діагностування. На підставі запропонованого підходу ШІС, яка реалізує принципи теорії клонального відбору, зображується таким чином:

#### CLONAL*G* =

$$
= (P1, Gk, l, k, mAb, \delta, f, I, \tau, AG, AB, S, C, M, n, d), (1)
$$

де  $P^l$  — простір пошуку (простір форм);  $G^k$  подання простору; *l* — довжина вектора атрибутів (розмірність простору пошуку); *k* — довжина рецептора антитіла;  $m_{Ab}$  — розмір популяції антитіл; δ — функція експресії; *f* — функція афінності; *I* — функція ініціалізації початкової популяції антитіл; τ - умова завершення роботи алгоритму; *AG* — підмножина антигенів; *AB* —

популяція антитіл; *S* — оператор селекції; *C* оператор клонування; *M* — оператор мутації; *n* кількість кращих антитіл, які відбираються для клонування; *d* — кількість гірших антитіл, що підлягають заміні новими. Функція  $\delta: P^l \to G^k$ є функцією перетворення варіантів розв'язків із  $P^l$  на їх внутрішні подання  $(G^k)$  у вигляді індивідуумів популяції (функція експресії).

Передбачається, що для кожного розв'язку  $p \in P^l$  існує тільки одне його подання  $\delta(p) \in G^k$ . Використовуючи узагальнене подання, можна ввести функцію афінності *f* :

$$
f\colon P^l\times P^l\to\mathfrak{R}^+,
$$

яку надалі будемо максимізувати. Позначимо початковий розмір популяції антитіл  $m_{4b}$  і введемо функцію ініціалізації: *I*:  $G^k \times m_{Ab}$   $\rightarrow$  $\rightarrow$  *AB*( $G<sup>k</sup>$ ). Також введемо стохастичний оператор  $Q$  перетворення на множині  $G^k$ , який використовує множину  $K_{\Omega}$  для генерування керуючих параметрів, що визначають спосіб перетворення на поточному кроці функціонування алгоритму. Функціональний запис оператора *Q* може бути поданий так:

$$
Q: G^k \times K_Q \to G^k.
$$

Оптимальним рішенням  $Ab_{opt} \in G^k$  стосовно оператора *Q* і антигену  $Ag ∈ AG$ ,  $AG ⊂ G<sup>k</sup>$ , називають індивідуум, афінність якого не може збільшуватись при подальшому впливі оператора перетворення *Q* , тобто

$$
\forall k \in K_G : f(Q(Ab_{\text{opt}}, k), Ag) \le f(Ab_{\text{opt}}, Ag).
$$

Умова завершення τ виконується тоді, коли популяція антитіл повністю розпізнає популяцію антигенів, тобто

$$
\forall Ag \in AG : \exists Ab \in G^k \, | \, Ab = Ab_{\text{opt}} \, .
$$

Оператор селекції *S* формує підмножину  $G_s$  індивідуумів, афінність яких є кращою в поточному поколінні. Таким чином, оператор  $S$  разом із керуючою множиною  $K_S$  є функцією  $S: G^k \times K_{\overline{S}} \to \{0,1\}$ . В результаті селекції утворюється множина

$$
G_S = \{ Ab \in G^k \mid S(Ab, k_S) = 1 \}, \ |G_S| = n \, .
$$

Оператор клонування *C* збільшує представництво елементів множини G<sub>S</sub> у популяції і разом з керуючою множиною  $K_c$  може бути записаний так:

$$
C: G_S \times K_C \to G_S.
$$

Оператор мутації *M* з керуючою множиною *<sup>M</sup> K* має вигляд

$$
M: G^k \times K_M \to G^k.
$$

Метадинаміка системи виражається функцією заміщення гірших антитіл популяції

$$
R: G^k \times d \to AB_d(G^k).
$$

Формалізм ШІС, який реалізує принципи роботи імунної мережі, структурно схожий на модель (1) з додаванням кількох нових операторів і параметрів:

$$
\text{immNET} = (P^l, G^k, l, k, m_{Ab},
$$
  

$$
\delta, f, I, \tau, AG, AB, S, C, M, n, d, H, R),
$$
 (2)

де *H* — оператор клонального видалення, *R*  оператор стискування мережі.

В такому алгоритмі оператор *H* використовує граничний коефіцієнт загибелі  $\sigma$ <sub>d</sub> як керуючий параметр, зменшуючи розмір мережі за рахунок видалення клітин (антитіл), які не стимулюються:

$$
H: G^k \times G^k \times \sigma_d \to \{0,1\}.
$$

Множина стимульованих клітин  $G_{\overline{d}}$  визначається за виразом

 ${G}_{\overline{d}} = \{ Ab \in G^k \mid \exists Ag \in AG : H(Ab, Ag, \sigma_d) = 0 \},\$ 

де

$$
H(Ab, Ag, \sigma_d) = \begin{cases} 0, & f(Ab, Ag) > \sigma_d, \\ 1, & f(Ab, Ag) \le \sigma_d. \end{cases}
$$

Оператор стискування мережі використовує граничний коефіцієнт стискування *<sup>s</sup>* σ як керуючий параметр, зменшуючи розмір мережі за рахунок видалення саморозпізнаних (подібних) клітин:

$$
R: G^k \times G^k \times \sigma_s \to \{0,1\}.
$$

Редукована мережа визначається множиною

$$
G_R = \{ Ab_i \in G^k \mid \forall i, j : R(Ab_i, Ab_j, \sigma_s) = 0 \},
$$
  

$$
i, j = \overline{1, m_{Ab}},
$$

де

$$
R(Ab_i, Ab_j, \sigma_s) = \begin{cases} 0, f(Ab_i, Ab_j) > \sigma_s, \\ 1, f(Ab_i, Ab_j) \le \sigma_s, \end{cases} i \neq j.
$$

Запропонований формалізований підхід до проектування діагностичної системи дав можливість розробити оригінальну ШІС для розв'язання задачі прогнозування часових рядів значень контрольованих параметрів і змінних, яка забезпечує значне зменшення витрат часу на навчання популяції при збереженні високої якості прогнозу. У рамках створеної інформаційно-аналітичної системи технічного діагностування така ШІС використовується для розв'язання задач прогнозування технічного стану об'єкта діагностування і опису пропущених спостережень у вузлах байєсівської мережі.

Принцип роботи такої ШІС ґрунтується на кооперації антитіл популяції. В цьому випадку кожне антитіло є частиною розв'язку або у випадку задачі прогнозування — частиною моделі. В межах популяції антитіла з'єднуються одне з одним певним чином (кооперуються) і формують структуру, здатну розв'язувати задачі на рівні всієї популяції, а не на рівні окремого індивідуума.

Ефективне функціонування створеної ШІС забезпечується належним логічним поданням її елементів, а саме поданням антитіл популяції

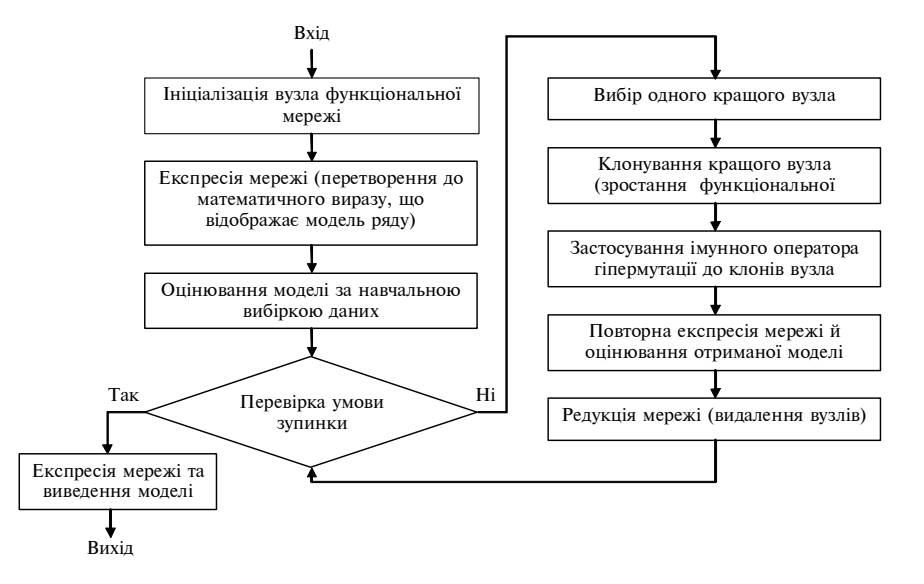

вис. 2. Імунна технологія синтезу прогнозуючих моделей часових рядів значень ко-<br>- випадку означає максиміза-<br>- випадку означає максиміза нтрольованих параметрів об'єкта діагностування

та способом обчислення афінності окремих антитіл і основних операторів. Запропонована технологія синтезу мережних структур моделей часових рядів показана на рис. 2.

Для розв'язання задачі аналізу часових рядів і виявлення аномалій у роботі технічної системи запропоновано модифіковану ШІС, яка ґрунтується на комбінації процедури негативного відбору і штучної імунної мережі. Створені алгоритми і моделі використано для розроблення інформаційно-аналітичної системи для діагностування технічних об'єктів (ІАСТД).

У рамках створеної ІАСТД запропонована ШІС застосовується для визначення технічного стану окремих інформаційних джерел (вузлів) об'єкта діагностування. Негативний відбір в імунній системі використовується для розпізнавання чужорідних антигенів видаленням тих клітин (антитіл), які реагують на власні антигени. Цей процес називають розпізнаванням "свій-чужий", тобто таким чином здійснюється бінарна класифікація. Метод негативного відбору і побудований на його основі алгоритм, що узагальнює дану властивість імунної системи, ґрунтуються на таких обчислювальних процедурах: 1) визначення множини (класу) "своїх" векторів *S* довжиною *l* , що складаються із символів скінченного алфавіту (ці вектори моделюють нормальну поведінку системи); 2) генерування множини *R* детекторів, які не розпізнають жодного вектора (не збігаються з ними) із множини *S*, формуючи клас "чужий"; 3) контроль отримуваних даних через неперервне порівняння з кожним із детекторів.

> Виявлення подібності хоча б з одним детектором розглядається як аномалія в поведінці системи.

> Для підвищення ефективності даного методу виявлення аномалій запропоновано модифікацію фази навчання алгоритму негативного відбору за допомогою штучної імунної мережі. Модифікація полягає в тому, що вся множина згенерованих детекторів подається популяцією елементів (вузлів) штучної імунної мережі, задачею якої є пошук оптимальної топології мережі. Оптимальність у цьому

цію покриття заданого простору мінімальною кількістю детекторів. Для розв'язання цієї задачі запропоновано відповідні функціонали, які забезпечують оптимальність результату. Для розрахунку значень афінності зв'язку "антиген—антитіло" запропоновано співвідношення

$$
f_{Ab-Ag} = \frac{k_{\varepsilon}}{\varepsilon} + D_{E(Ab-Ag)} \to \min_{k_{\varepsilon}} ,
$$

де ε — крос-реактивний поріг антитіла (детектора);  $k_{\varepsilon}$  — коефіцієнт значущості крос-реактивного порога (параметр налагодження);  $D_{\text{E}}$  евклідова відстань. Ця функція використовується для оптимізації розміщення детекторів вздовж межі класів. Для розрахунку значень афінності зв'язку "антитіло—антитіло" запропоновано вираз

$$
f_{Ab-Ab} = -\frac{D_{E(Ab_1 - Ab_2)} - (\varepsilon_{Ab_1} + \varepsilon_{Ab_2})}{2 \cdot \min(\varepsilon_{Ab_1}, \varepsilon_{Ab_2})}.
$$

Залежно від значення *f<sub>Ab−Ab</sub>* імунна мережа піддається стискуванню. Другу функцію використано для оптимізації взаємного розміщення детекторів у просторі "аномалій". Обидві функції використовуються операторами імунної мережі, спроектованої за співвідношенням (2).

## **Логіко-ймовірнісний аналіз станів об'єкта діагностування**

Для визначення станів інформаційних джерел об'єкта діагностування розроблено методику спільного логіко-ймовірнісного аналізу, застосування якої дає можливість зробити висновок про стан об'єкта в цілому. Для формування

логічного висновку вибрано байєсівську мережу модифікованої структури (рис. 3). Ця структура відрізняється від класичної умовним поділом усієї множини вузлів на чотири категорії, що відповідають типам інформаційних джерел об'єкта діагностування. Модифікована в такий спосіб байєсівська мережа стає трирівневою. Перший і третій рівні містять вузли-сенсори, що приймають інформацію, а другий рівень містить вузли, стосовно яких формується логічний висновок. Параметризація діагностичної байєсівської мережі відбувається аналогічно до класичної, тобто за допомогою таблиць умовних ймовірностей.

Оскільки тестові процедури як найбільш ємнісні джерела інформації для байєсівської мережі також вимагають певних витрат ресурсів, то виникає задача оптимізації послідовності тестових процедур. Для її розв'язання розроблено технологію пошуку місця і типу відмови технічної системи, що ґрунтується на використанні інформативно-вартісного показника. Покрокову реалізацію даної процедури подано нижче.

Крок 1. Отримання інформації про симптоми, збір інформації про стан окремих інформаційних джерел. Інформація надходить на сенсори байєсівської мережі після обробки за допомогою ШІС безпосередньо від об'єкта діагностування або від експертів, що обслуговують об'єкт діагностування.

Крок 2*.* Оновлення ймовірностей відмов компонентів байєсівської мережі з використанням математичного апарату і процедур формування ймовірнісного логічного висновку.

Крок 3. Вибір компоненти (цільового вузла) з максимальною ймовірністю відмови.

Крок 4. Обчислення інформативності кожного тесту стосовно вибраної компоненти за формулою

$$
I_a^t = \sum_j P(a_j) \sum_i P(t_i | a_j) \cdot \log P(t_i | a_j) -
$$

$$
- \sum_j P(a_j) \sum_i P(t_i | a_j) \cdot \log P(t_i),
$$

де *<sup>t</sup> <sup>a</sup> I* — інформативність тесту *a* відносно цільового вузла *t*;  $P(a_i)$  — апріорна ймовірність

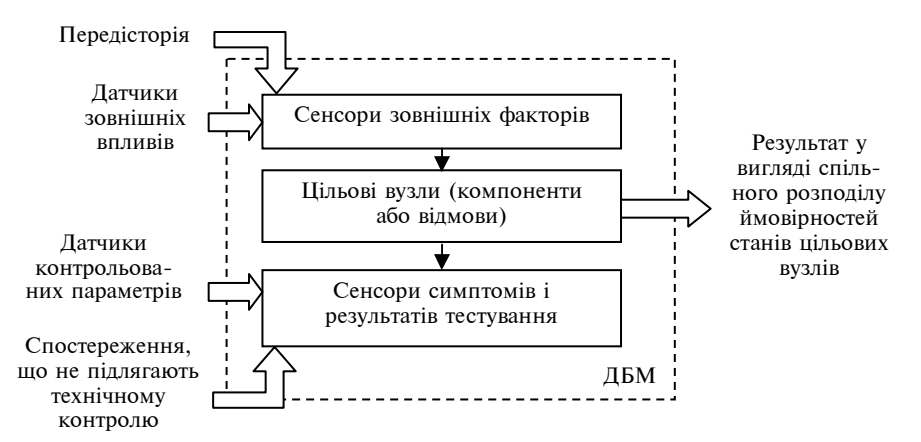

Рис. 3. Модифікована структура байєсівської мережі для розв'язання задач технічного діагностування

результату  $a_i$  тесту  $a$  до його виконання;  $P(t_i | a_j)$  — апостеріорна ймовірність стану  $t_i$ цільового вузла *t*, якщо виконаний тест *a* показав результат  $a_i$ ;  $P(t_i)$  — апріорна ймовірність стану *<sup>i</sup> t* цільового вузла до проведення тесту.

Крок 5. Обчислення інформативно-вартісного показника (вагового коефіцієнта тесту) за формулою:

$$
w_a^t = \frac{I_a^t}{\sum_{j=1}^{N_A} I_j^t} - \mu \cdot \frac{C_a}{C_{\text{max}}}
$$

,

де *C* max — значення максимального ресурсу; *Ca* — ресурсоємність (значення вартості) тесту *a*.

Крок 6. Упорядкування результатів тестування на підставі значень вагових коефіцієнтів.

Крок 7. Виконання тесту з максимальною вагою.

Процес діагностування завершується тоді, коли серед процедур тестування, що залишилися, немає жодної, яка могла б істотно вплинути на результат діагностування, тобто  $\forall a, I^t_a < I$ <sub>min</sub>. Запропоновану технологію апробовано на прикладі виявлення відмови в імітаційній моделі суднової енергетичної установки (СЕУ).

#### **Комбінований метод діагностики**

У процесі розв'язання задачі створено комбіновані методи діагностики, основними складовими яких є штучні імунні системи і методи, що ґрунтуються на інших обчислювальних парадигмах. Зокрема, запропоновано метод синтезу і навчання прогнозуючих моделей штучних нейронних мереж (ШНМ) радіально-базисного типу (3) та вейвлет-нейронних мереж (4) за допомогою ШІС:

$$
y_{i} = \sum_{k=1}^{m} w_{ik}^{l} f_{k}(\text{dist}(x, w_{k}^{r}), \sigma_{k}), \qquad (3)
$$

$$
y = \sum_{k=1}^{m} w_k^l \Phi_k(x, S_k, T_k),
$$
  

$$
\Phi_k(x, S_k, T_k) = \prod_{i=1}^{n} \varphi_k \left( \frac{x_i - t_{ik}}{s_{ik}} \right).
$$
 (4)

Запропонований підхід дає можливість підвищити ефективність розв'язання задачі прогнозування дрейфу параметрів технічної системи в умовах її функціонування в реальному часі. Суть комбінованого методу полягає в тому, що вибираються всі можливі параметри, які визначають структуру і налагодження нейронної мережі (рис. 4). З цих параметрів формується вектор розв'язку, який містить елементи налагоджень мережі — вагу і параметри базисних функцій, а також елементи структури кількість і тип базисних функцій прихованого шару.

Імунна система маніпулює популяцією векторів аналогічної структури і здійснює пошук оптимальної множини значень параметрів нейронної мережі, при яких досягається мінімум похибки апроксимації (рис. 5).

Для оцінювання кожного розв'язку виконується зворотне перетворення рядка на структуру нейронної мережі з відповідними налагодженнями. Використовуючи навчальну вибірку даних, обчислюють похибку апроксимації, яка і є результатом оцінювання розв'язків, що формуються за запропонованим методом.

Отримані результати експериментів свідчать про високу ефективність функціонування запропонованих методів. Експерименти поділено на три групи. Перша група демонструє вплив деяких параметрів ШІС на збіжність досліджуваних методів. Друга група чисельно оцінює якість прогнозів за допомогою ряду статистичних критеріїв (середня похибка, середня абсолютна похибка у процентах, коефіцієнт Тейла, узгодження оцінки прогнозу з напрямом розвитку процесу). Третя група експериментів використана для оцінювання якості побудованих прогнозних моделей на основі аналізу залишків моделей.

| $\overline{ }$ | $\overline{ }$<br>J |          | $\cdots$    | $\mathcal{L}$<br>$\boldsymbol{m}$ | $\mathbf{r}$<br>$W'_{11}$<br>. . | $\cdots$ | $\mathbf{r}$<br>$w'_{1n}$ | $\cdots$ | $\mathbf{z}$<br>$w_{m1}$ |          | $\cdots$           | $\mathbf{z}$<br>$W'_{mn}$ | $\sigma_1$<br>$\mathbf{r}$ | $\cdots$ | $\sigma$ <sub>m</sub> | $W_1^*$ |       | $\cdots$ | $w_m^{\prime}$ | a |
|----------------|---------------------|----------|-------------|-----------------------------------|----------------------------------|----------|---------------------------|----------|--------------------------|----------|--------------------|---------------------------|----------------------------|----------|-----------------------|---------|-------|----------|----------------|---|
|                |                     |          |             |                                   |                                  |          |                           |          |                          | u        |                    |                           |                            |          |                       |         |       |          |                |   |
| $\omega$       | $\Omega$<br>∼       | $\cdots$ | $\varphi_m$ | $^{\iota}11$                      | $\cdots$                         | ln       | 511<br>-11                | $\cdots$ | $s_{1n}$                 | $\cdots$ | $\mu$ <sup>1</sup> | $\cdots$                  | $^{\iota}$ mn              | $s_{m1}$ | $\cdots$              | mn      | $W_1$ | $\cdots$ | $W_m$          |   |

*б* Рис. 4. Подання структур і налагоджень ШНМ у вигляді рядків антитіл ШІС: *а* — кодування РБФ-мережі; *б* — кодування вейвлет-мережі

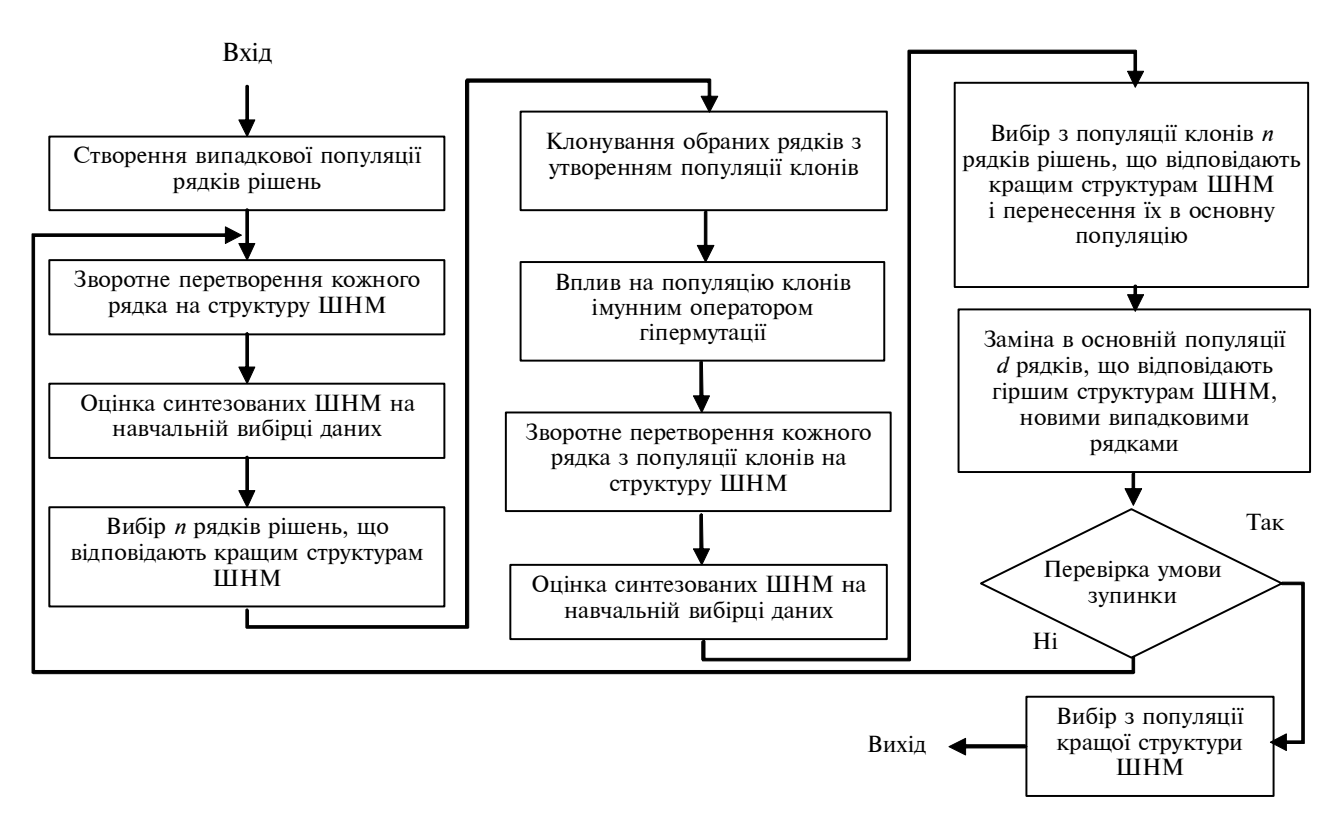

Рис. 5. Імунний підхід до синтезу і налагодження прогнозуючих моделей ШНМ

## **Розроблення інформаційно-аналітичної системи для діагностування**

Розроблена комп'ютерна інформаційно-аналітична система для розв'язання задач технічного діагностування має гнучку архітектуру (див. рис. 6), що дає можливість розширювати її функції додаванням програмних модулів без перебудови алгоритму функціонування.

Інформаційна система для технічного діагностування забезпечує виконання таких функцій: 1) введення інформації кількісного і якісного характеру, що надходить із датчиків неперервного контролю параметрів технічного об'єкта і консолі оператора; 2) обмін інформацією з тестованим обладнанням та ІАСТД для здійснення періодичного контролю параметрів технічного об'єкта; 3) формування звіту про результати діагностування та відображення супутньої інформації; 4) попередня обробка інформації для перетворення до вигляду, придатного для використання (дискретизація даних, обчислення динамічних і статистичних характеристик нових даних і т.ін.); 5) формування і використання бази даних спостережень за змінами контрольованих параметрів; 6) оцінювання функціональності об'єкта і виявлення порушень у його роботі; 7) прогнозування дрейфу

контрольованих параметрів за історичними даними спостережень; 8) налагодження структури і параметрів підсистеми прогнозування; 9) діагностування відмов за фактом їх виникнення або за прогнозованим значенням контрольованих параметрів; 10) експертне налагодження підсистеми формування логічного висновку, що здійснює діагностування; 11) формування і використання бази даних відмов, які мали місце в період експлуатації системи для здійснення можливості адаптації підсистеми логічного виводу до конкретних умов функціонування.

На підставі розробленої архітектури створено програмне забезпечення комп'ютерної ІАСТД, що містить всі основні функції, необхідні для аналізу часових рядів значень контрольованих параметрів об'єкта діагностування, побудови математичних моделей і прогнозування процесів дрейфу контрольованих параметрів, а також для пошуку типу та локалізації відмов об'єктів діагностування.

Як вихідний тестовий об'єкт для ІАСТД взято синхронний генератор змінного струму, що входить до складу електроенергетичної підсистеми суднової енергетичної установки (СЕУ). Для СЕУ проведено процедуру налагодження системи діагностування (включаючи фази ви-

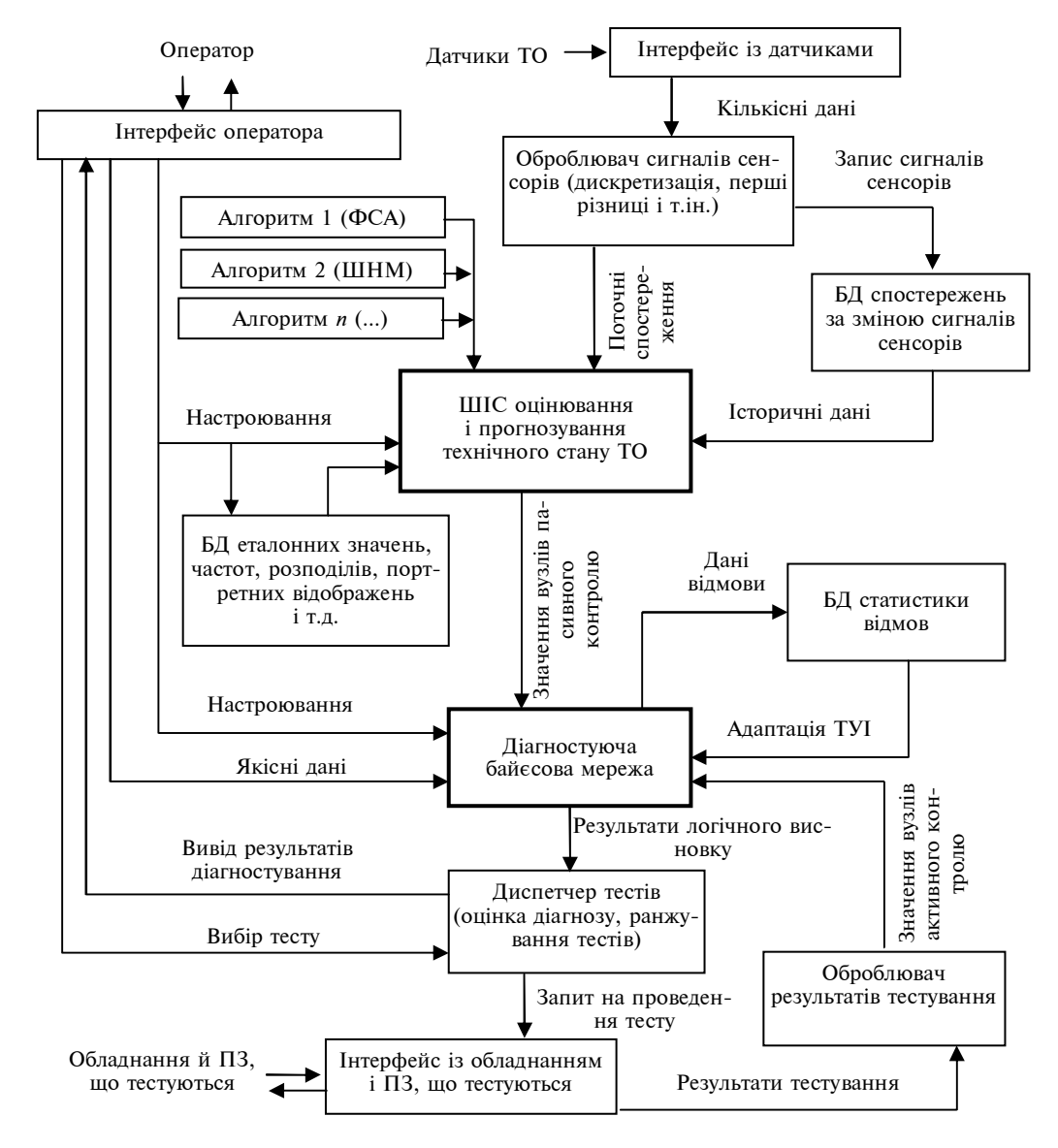

Рис. 6. Архітектура інформаційно-аналітичної системи технічного діагностування

бору змінних контролю і проектування діагностуючої байєсівської мережі), а також сплановано і виконано експерименти, що ґрунтуються на моделюванні аварійних ситуацій.

Для додаткового підтвердження ефективності функціонування розроблених методів діагностування здійснено статистичні дослідження з використанням імітаційної моделі синхронного генератора. При цьому для моделювання шуму використано генератор псевдовипадкових сигналів з різними значеннями дисперсії. Для кожного типу відмови, що ідентифікується, виконано по 300 експериментів з імітаційною моделлю. В табл. 1 наведено середні відсотки коректного розпізнавання відмов для кожного випадку.

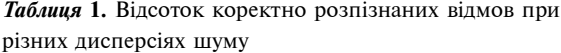

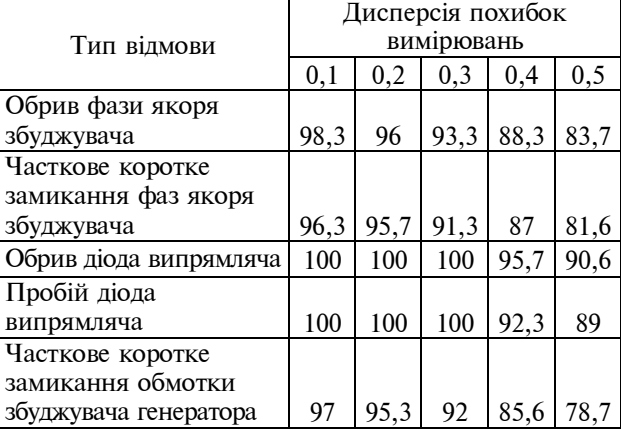

Для виконання фізичного експерименту вибрано 17 синхронних генераторів з різними технічними характеристиками. В результаті діагностування у 15 з них виявлено відмови, які були підтверджені експертами. Таким чином, процент коректно розпізнаних відмов становить

$$
N_{\rm kop} = \frac{15}{17}100\% = 88,23\%.
$$

При цьому найбільш розповсюдженими випадками відмов є такі: обрив діода випрямляча і часткове коротке замикання фаз якоря збудника.

Для порівняння ефективності функціонування розробленої ІАСТД виконано ряд експериментів з діагностування асинхронних електродвигунів. При проведенні експериментів взято чотири класи станів, три з яких свідчать про наявність електричних або механічних пошкоджень двигуна. Для порівняння виконано точну стендову діагностику з участю експертів.

Результати діагностування електродвигунів (див. табл. 2) свідчать про близькість оцінок, наданих експертами з використанням стенда, і оцінок, отриманих за допомогою ІАСТД. Похибки оцінок, отриманих за допомогою системи, становлять:  $(2/55)$  3,63 % – для нормального режиму;  $(2/18)$  11,1 % – для режиму з наявністю шуму; 0 % — для режиму з коливаннями напруги і  $(3/27)$  11,1 % - для режиму з наявністю вібрацій.

*Таблиця* **2.** Результати діагностування електродвигунів для вибраних класів відмов

| Exспer <sub>H</sub>                   |                          | Діагностування за допомогою<br>ІАСТД |                           |                          |    |  |  |  |  |
|---------------------------------------|--------------------------|--------------------------------------|---------------------------|--------------------------|----|--|--|--|--|
| стендове<br>діагностування<br>(точне) | Hop-<br>мальний<br>режим | Шум                                  | Коли-<br>вання<br>напруги | Bi <sub>6</sub><br>рації |    |  |  |  |  |
| Нормальний<br>режим                   | 55                       | 53                                   |                           |                          | 2  |  |  |  |  |
| Шум                                   | 18                       |                                      | 16                        |                          | 2  |  |  |  |  |
| Коливання<br>напруги                  | 25                       |                                      |                           | 25                       |    |  |  |  |  |
| Вібрації                              | 27                       |                                      |                           |                          | 24 |  |  |  |  |

Таким чином, отримані результати діагностування електродвигунів за допомогою запропонованої системи свідчать про високий ступінь їх достовірності. В результаті виконаного експериментального дослідження встановлено, що не було жодного випадку помилкового діагностування стосовно режиму нормального

функціонування і режиму з наявністю електричного пошкодження. Цей результат підтверджено діагностуванням електроприводів машин для розділення зібраного комбайном зерна на фракції. Коректне розпізнавання нормального режиму функціонування електричної частини електроприводів мало місце у 100 % випадків, а похибка діагностування стану підшипників двигуна і кривошипа приводу становила близько 5 %. Похибка діагностування приводів, які функціонували з відхиленнями від норми, не перевищила 10 %.

Головна проблема при застосуванні системи виникає при розподілі пошкоджень на класи. Неправильного розподілу пошкоджень фізичної системи на класи можна уникнути завдяки поглибленому попередньому дослідженню можливих типів пошкоджень і відповідних параметрів, які характеризують ці пошкодження.

## **Висновки**

Запропонована узагальнена інформаційна технологія побудови штучних імунних систем для розв'язання задач технічного діагностування вирізняється універсальністю застосування і дає змогу створювати математичний опис дрейфу параметрів та виявляти аномалії в роботі складної технічної системи.

Розроблені новий метод і алгоритм виявлення місця й типу відмови складної технічної системи за допомогою байєсівської мережі та критеріїв інформативності дають можливість оптимізувати процес пошуку дефектів у системі, а також поліпшують можливість розділення розпізнаваних станів об'єкта діагностування при частковому контролі. Створена інформаційна технологія синтезу нейронних мереж за допомогою теорії імунних систем для розв'язання задач прогнозування дрейфу параметрів технічного об'єкта забезпечує високу якість прогнозів розвитку цих процесів. Середня абсолютна похибка прогнозів дрейфу параметрів становить 4,09—5,85 %.

Розроблено комбінований метод і алгоритм для виявлення аномалій у контрольованих параметрах об'єктів діагностування, які використовують механізми негативного відбору і клональної селекції і ґрунтуються на розпізнаванні векторів, утворених ковзним вікном часового ряду спостережуваного сигналу, а також дають змогу обмежити об'єм навчальної вибірки тільки одним класом прикладів і робити розпізнавання у додатковому просторі пошуку.

Це дає можливість виявляти аномалії, інформація про які не була відома при навчанні.

Модельні обчислювальні експерименти для розроблених методів, алгоритмів і створених інформаційних технологій продемонстрували коректне діагностування стану генератора змінного струму в 88,23 % випадків. Похибка діагностування асинхронних двигунів становить 3,63— 11,1 %. Розроблена та реалізована комп'ютерна інформаційна система для розв'язання задач технічного діагностування вирізняється відкри-

- 1. *Мозгалевский А.В., Калявин В.П., Костанди Г.Г.* Диагностирование электронных систем / Под ред. А.В. Мозгалевского. — Л.: Судостроение, 1984. — 224 с.
- 2. *Мозгалевский А.В.*, *Калявин В.П.* Системы диагностирования судового оборудования: Учеб. пособие. — Л.: Судостроение, 1987. — 224 с.
- 3. *Бассвиль М.*, *Банвениста А.* Обнаружение изменения свойств сигналов и динамических систем / Пер. с англ. — М.: Мир, 1989. — 278 с.
- 4. *Бідюк П.І.*, *Литвиненко В.І., Фефелов А.О.* Формалізація методів побудови штучних імунних систем // Наукові вісті НТУУ "КПІ". — 2007. — № 1. — С. 29—41.
- 5. *Фефелов А.А., Литвиненко В.И., Мельник А.Н.* Использование генетических алгоритмов в задачах организации адаптивного планирования мероприятий при ликвидации последствий чрезвычайных ситуаций // Вестн. Херсон. гос. техн. ун-та. — 2001. — № 3. — С. 283—287.
- 6. *Литвиненко В.И.*, *Фефелов А.А., Горавский С.П.* Объектно-ориентированная реализация алгоритма клональной селекции // Радіоелектроніка, інформатика, управління. — Запоріжжя, 2003. — № 1. — С. 81—88.

тістю архітектури для вбудовування додаткових модулів і функцій, а також високою надійністю функціонування завдяки використанню спеціальних діагностичних процедур.

Подальші дослідження доцільно зосередити в напрямі впровадження розробок у практику та створення інтегрованих моделей удосконалених структур для підвищення якості прогнозування стану складних систем і ймовірності виявлення можливих аномалій у їх функціонуванні.

- 7. *Фефелов А.А.*, *Литвиненко В.И., Гринавцев О.В.* Библиотека классов С++ для решения задач оптимизации с использованием генетического алгоритма // Искусственный интеллект. — 2003. — № 1. — С. 117—124.
- 8. *Бидюк П.И.*, *Литвиненко В.И., Фефелов А.А.* Применение комбинированных искусственных иммунных систем при решении задач построения моделей динамических процессов // Міжнар. семінар з індуктивного моделювання: Зб. праць. — К., 2005. — С. 69—84.
- 9. *Литвиненко В.И., Четырин С.П., Фефелов А.А. и др.*  Применение клонального алгоритма для решения задачи оптимального назначения оружия поражения целей // Зб. наук. праць Севастопольського військовоморського ордена Червоної Зірки ін-ту ім. П.С. Нахімова. — 2005. — № 2. — С. 108—110.
- 10. *Фефелов А.А.*, *Бидюк П.И., Литвиненко В.И.* Использование иммунных алгоритмов для приближенного расчета маргинальных вероятностей в задачах вывода суждений из байесовской сети // Системні технології: Регіон. міжвуз. зб. наук. праць. — 2006. — № 6. — С. 235—244.

Надійшла до редакції 22 лютого 2011 року

Рекомендована Радою Навчально-наукового комплексу "Інститут прикладного системного аналізу" НТУУ "КПІ"